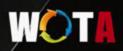

- World Of Tech 2017

# 

2017年4月14日-15日 北京富力万丽酒店

RCHITECTION

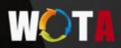

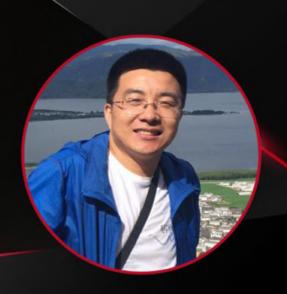

#### 出品人及主持人:

#### 李庆丰 新浪微博研发中心 研发总监

容器技术实践

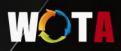

# ContainerOps DevOps Orchestration

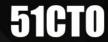

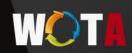

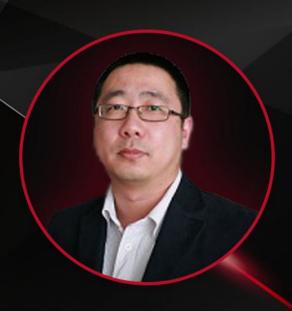

# 马全一

华为 开源技术专家

#### 分享主题:

基于容器技术实现 DevOps Orchestration

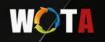

#### Who Am I?

#### Quanyi Ma

DevOps & Open Source Expert Senior Architect & Full Stack Developer

Email: maquanyi@huawei.com

Twitter: @genedna

Github: https://github.com/genedna

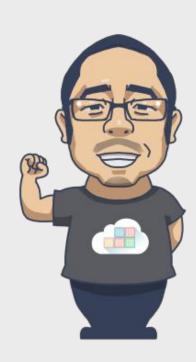

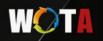

## DevOps Story

- •2007 While consulting on a data center migration for the Belgium government, system administrator Patrick Debois becomes frustrated by conflicts between developers and system admins. He ponders solutions.
- •Agile Conference 2008 in Toronto Andrew Clay Shafer's "birds of a feather" ad hoc session called Agile Infrastructure. The only person who showed up was Patrick Debois. Shafer and Debois started a Google group called "Agile System Administration"
- •O'Reilly Velocity 2009 Conference Presentation at Velocity of 10+ Deploys per Day:

  Dev and Ops Cooperation at Flickr by John Allspaw and Paul Hammond Debois watched by streaming video, tweeted.
- •October 2009 Organized through Twitter. Conversation continued on Twitter and the #DevOps hashtag was born, dropping "Days" for brevity.
- •2010 Mountain View, CA DevOpsDays
- •Mar. 2011 Gartner's first notes about DevOps
- •April 2012 In an InfoQ video interview, Debois admitted that naming the movement was not as intentional as it might seem: "I picked 'DevOpsDays' as Dev and Ops working together because 'Agile System Administration' was too long," he said. "There never was a grand plan for DevOps as a word."

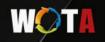

## What's the DevOps?

DevOps is "a portmanteau of 'development' and 'operations'" and is "a software development method that stresses communications, collaboration, integration, automation and measurement of cooperation between software developers and other IT professionals".

-From Wikipedia

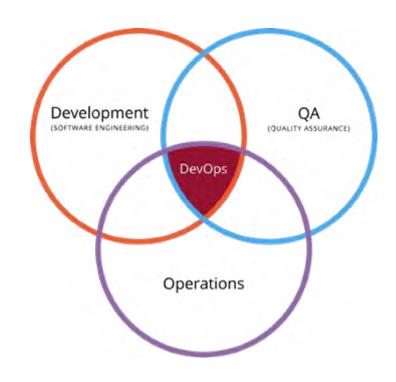

DevOps is an operational philosophy that promotes better communication between development and operations as more elements of operations become programmable.

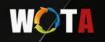

# What's the DevOps ultimate AIM?

Goal ->

The ultimate is break down barriers between developer, QAs and operators.

#### How ->

- Define the operation environment at development stage.
- Define the process from development to the production.
- Automate everything.

# Why improve so hard?

- Don't break the original DevOps workflow.
- Add DevOps orchestration tool adaptive the workflow.
- Improve the process with customize DevOps task.
- Add DevOps service like Travis CI.
- Everyone is happy!!!

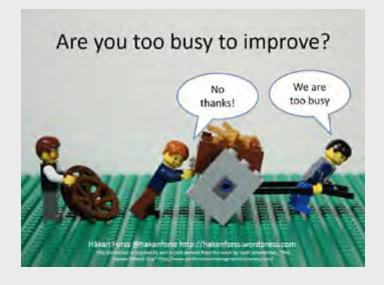

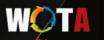

#### ContainerOps - DevOps Orchestration

```
Defining -> Component
Drawing -> Workflow
Running -> Container Orchestration
```

Open Source @ -> https://github.com/Huawei/containerops

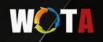

#### Defining Component - Container Image For DevOps

- 1. Encapsulating your DevOps task in a container image.
- 2. Defining the input & output data.
  - a. Data type is Key/Value
  - b. Input data with environment variables. Reserved environment variable name is [CO DATA].
  - c. Output data in the stdout/stderr, the reserved environment variable name is [CO RESULT].
  - d. Output data format [COUT] CO\_RESULT = true/false.
  - e. Base image is phusion/baseimage.
- 3. Management the component lifecycle in the ContainerOps system.

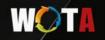

## Why Use DevOps Component?

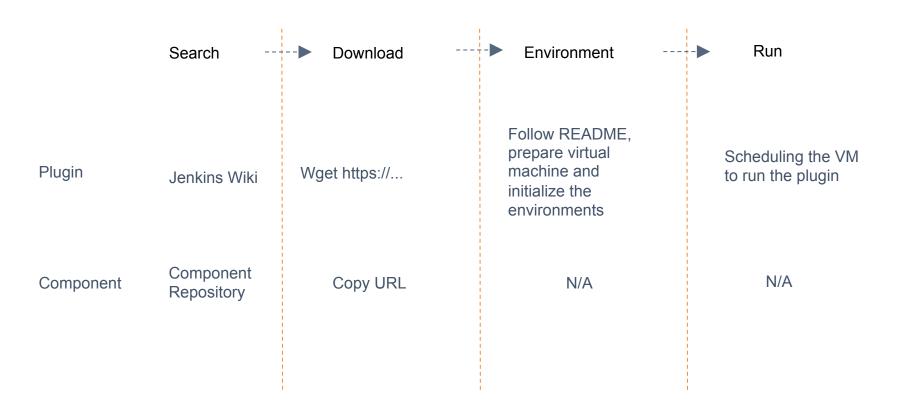

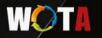

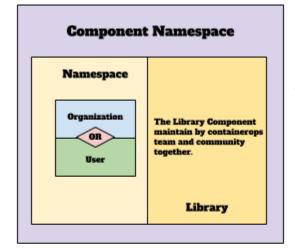

#### **Component Configuration**

| Resources  | CPU/Memory |
|------------|------------|
| Input      |            |
| Output     |            |
| K8s-config |            |
|            |            |
|            |            |
|            |            |

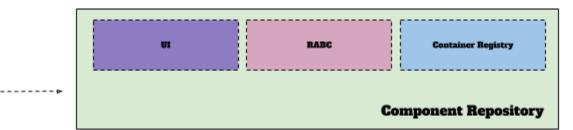

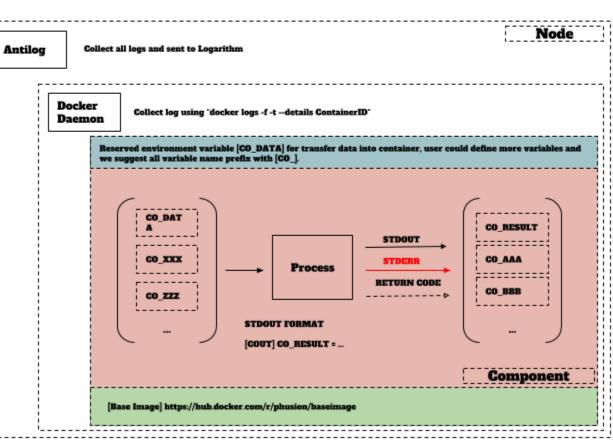

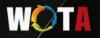

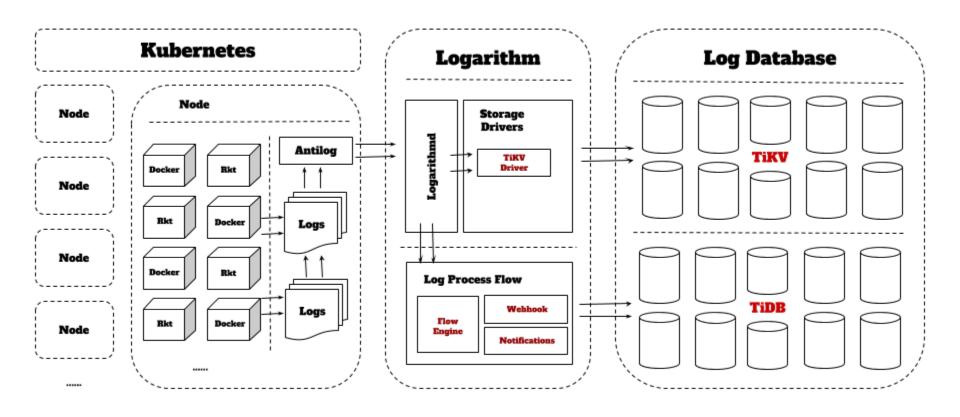

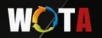

#### flow of execute a component

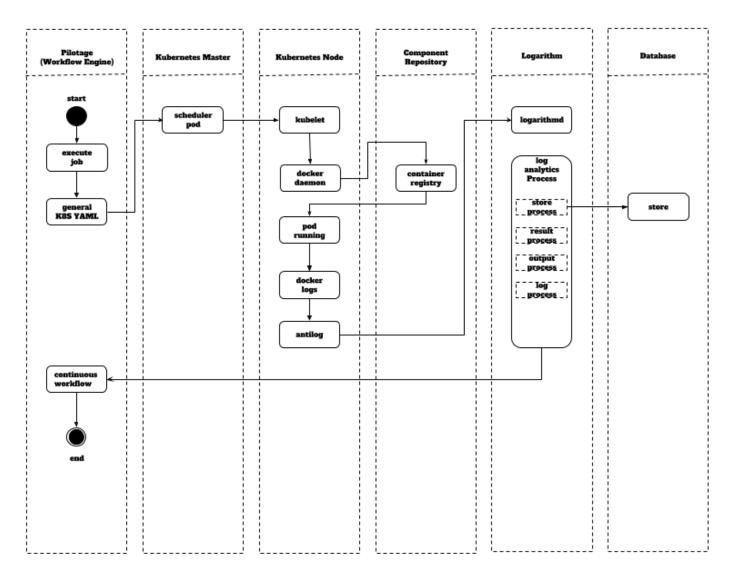

# Why A Component Not A Pod?

- 1. Adaptive other container orchestration system like Docker Swarm.
- 2. Only one task in the component to easily maintain and share.

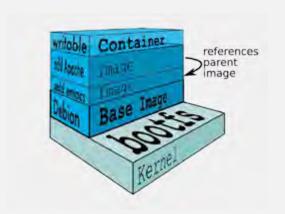

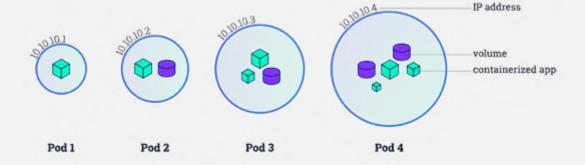

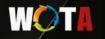

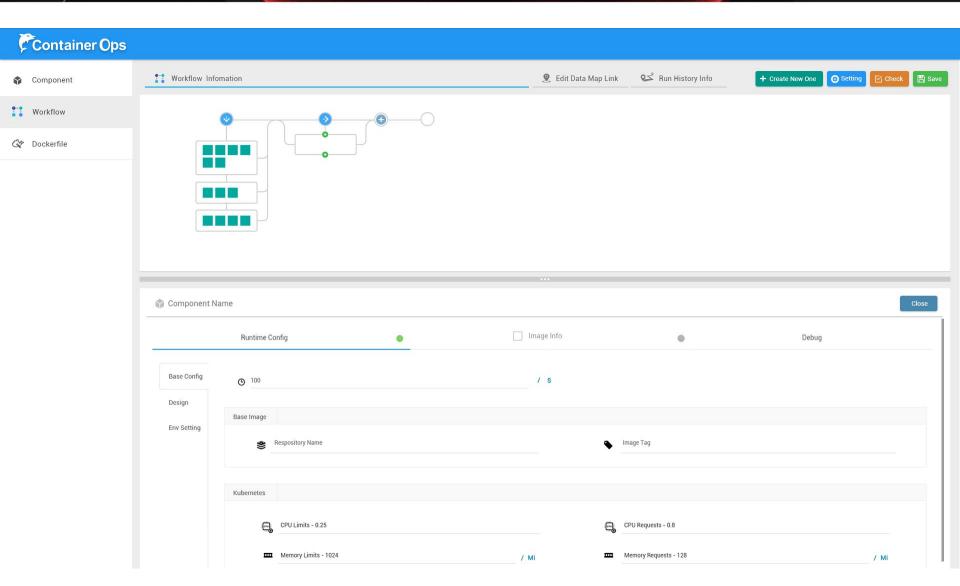

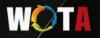

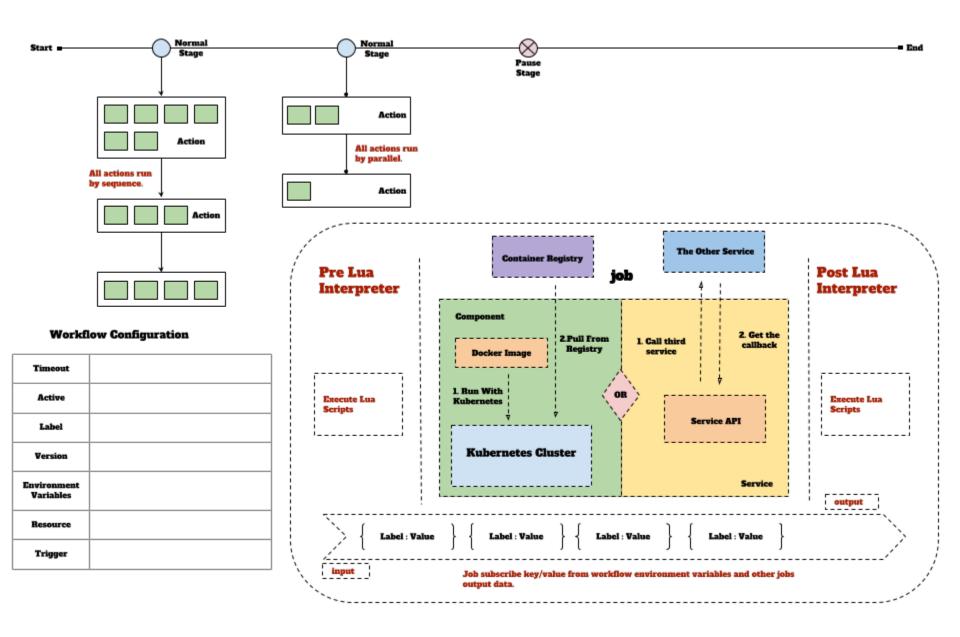

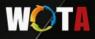

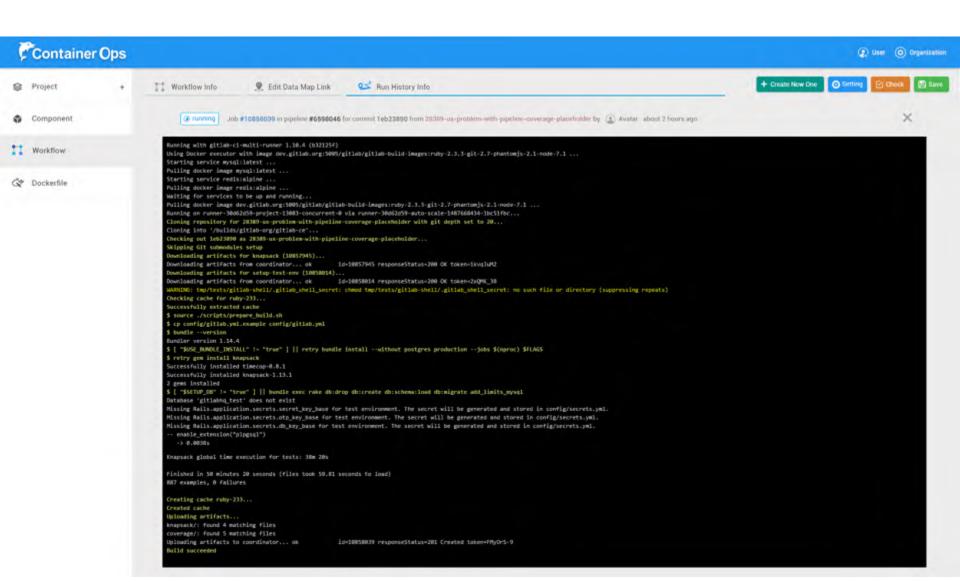

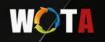

## TiDB/TiKV/PB Case

- 3 DevOps Stage with different systems:
  - 1. Test case Within Travis CI
  - 2. Merge Stage: 10000000+ MySQL test case with Jenkins.
  - 3. Release Stage: 7\*24 hours user scenario with manual.

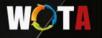

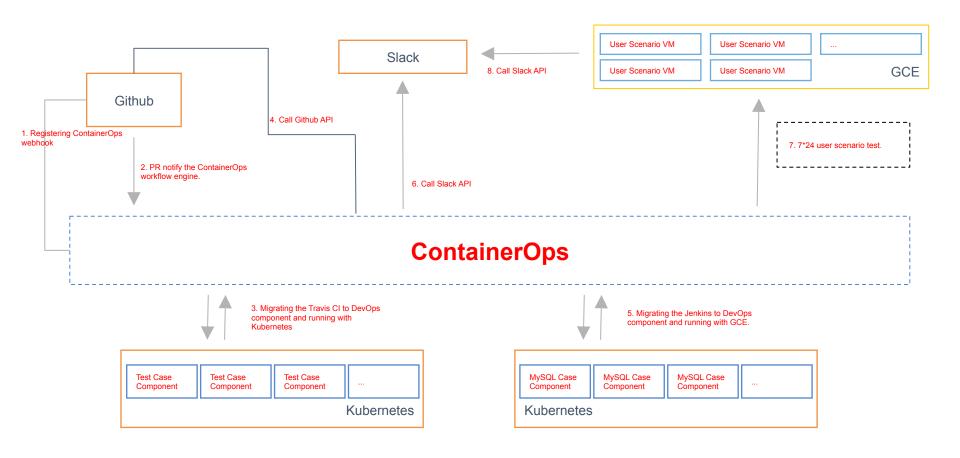

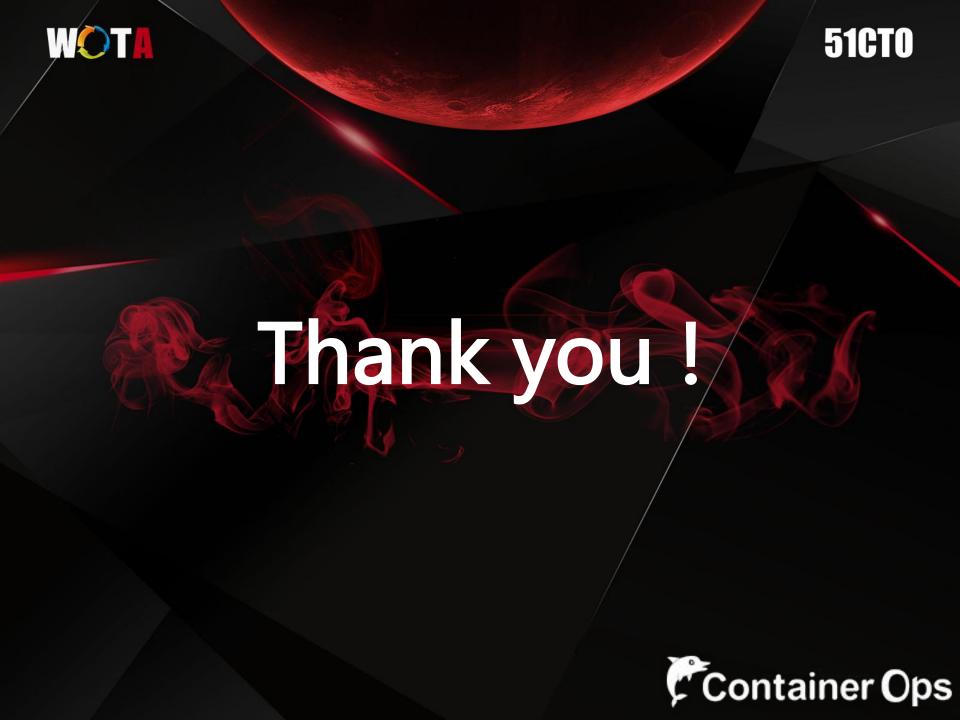